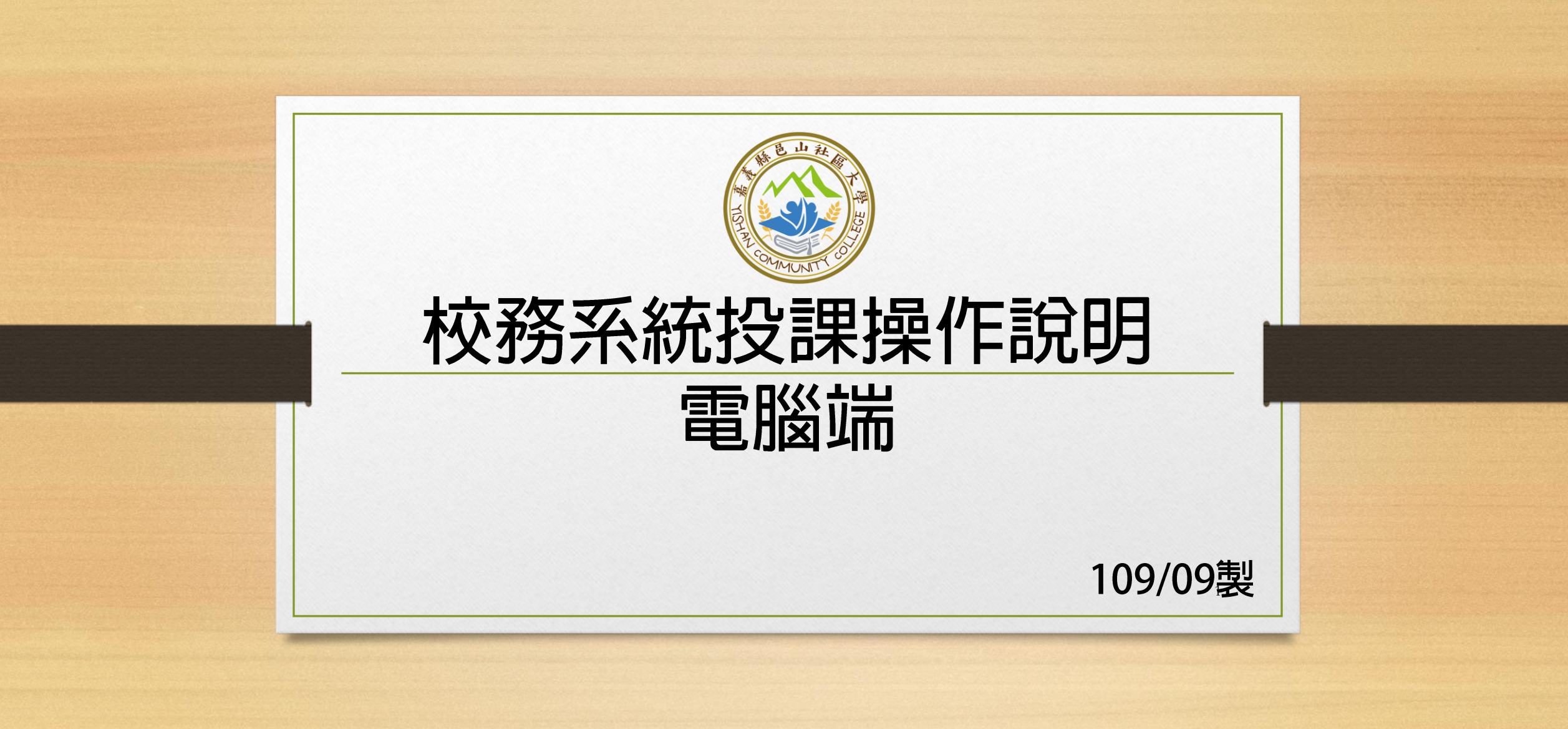

### **網址:http://220.134.143.103:666/**

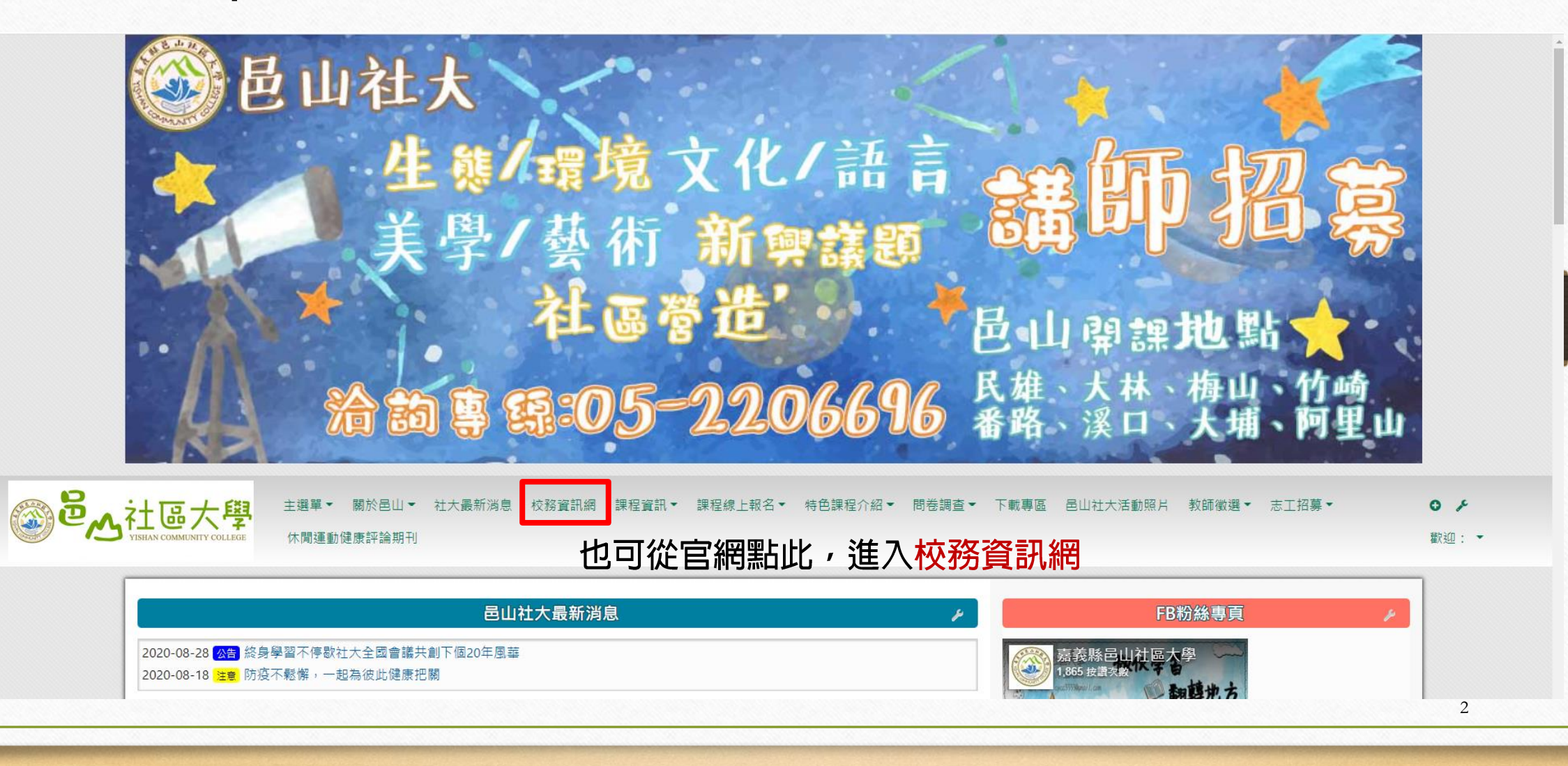

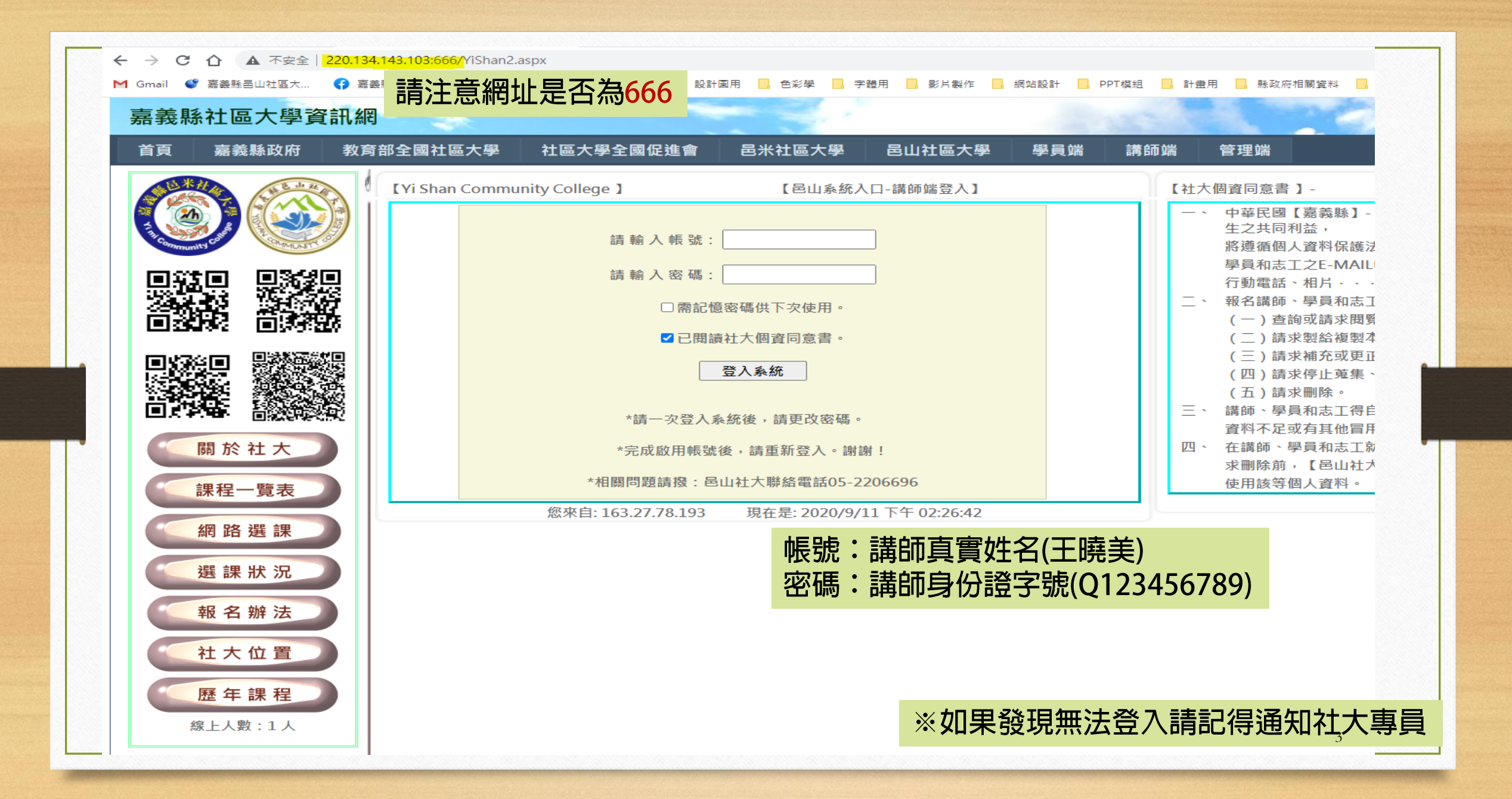

#### 邑山检区大学校務资讯系统

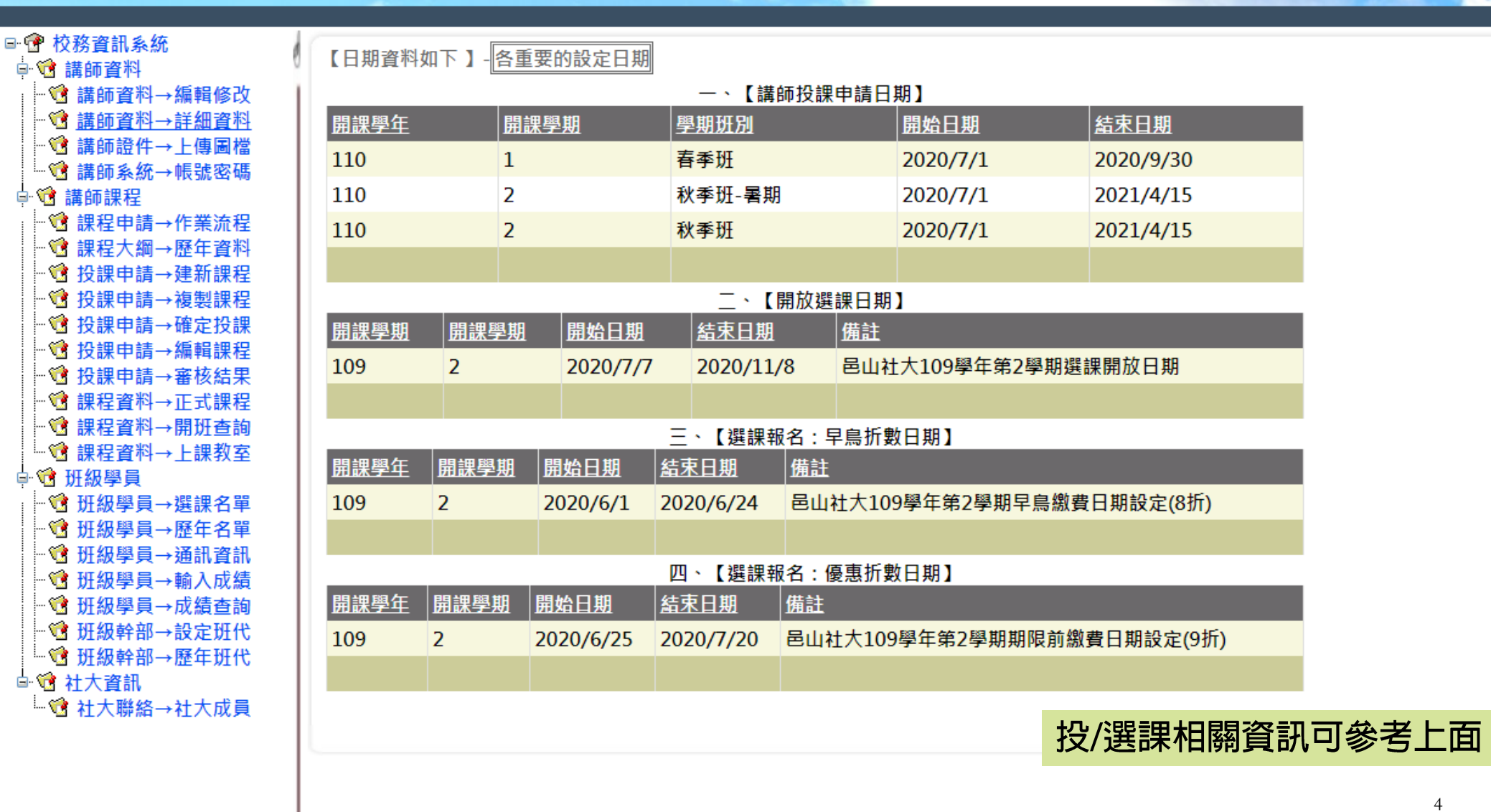

**Login Success!** 

**DB** Online

and the first [登出] 109學年第2學期

講師

2020/9/11

星期五

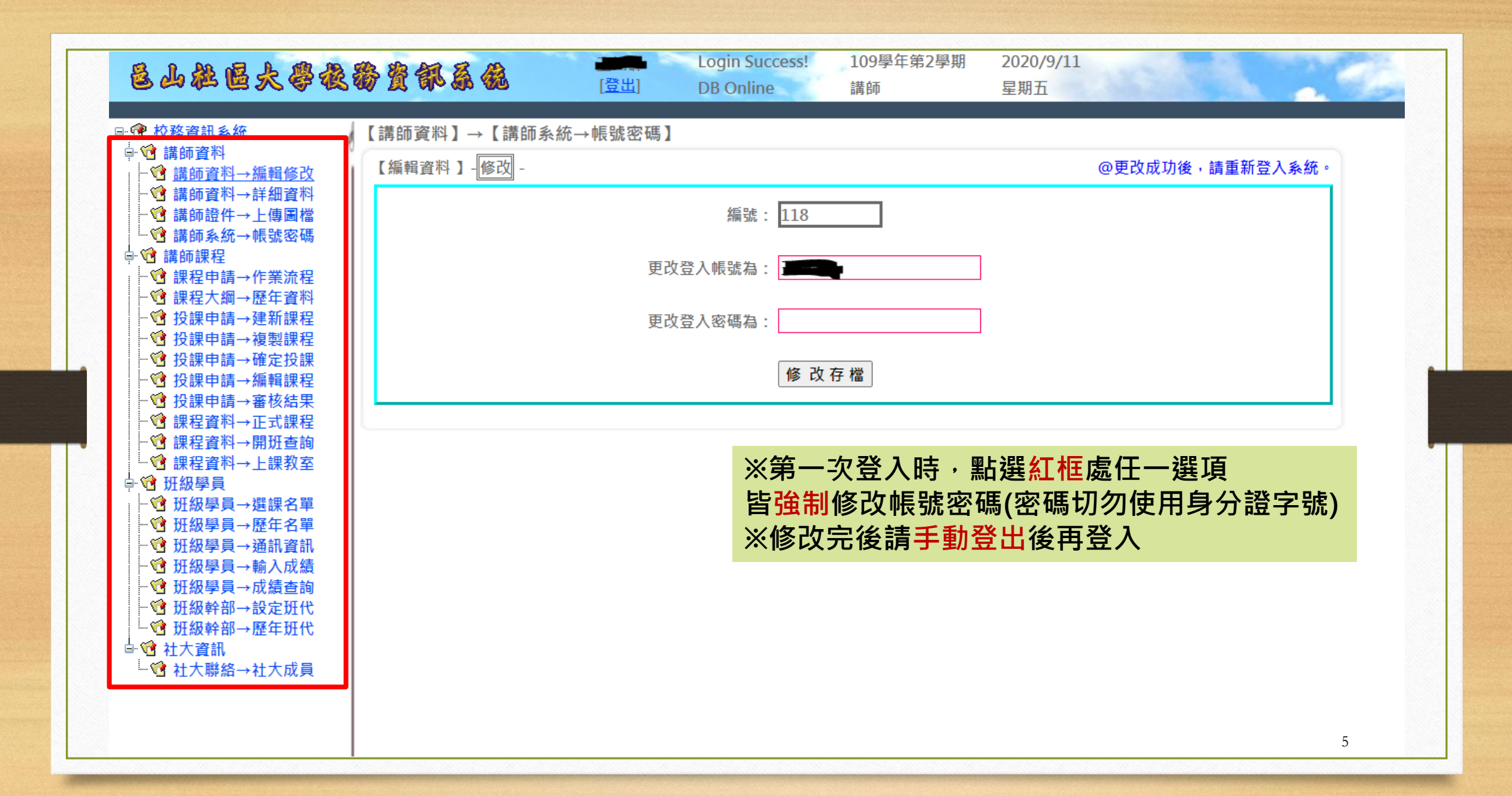

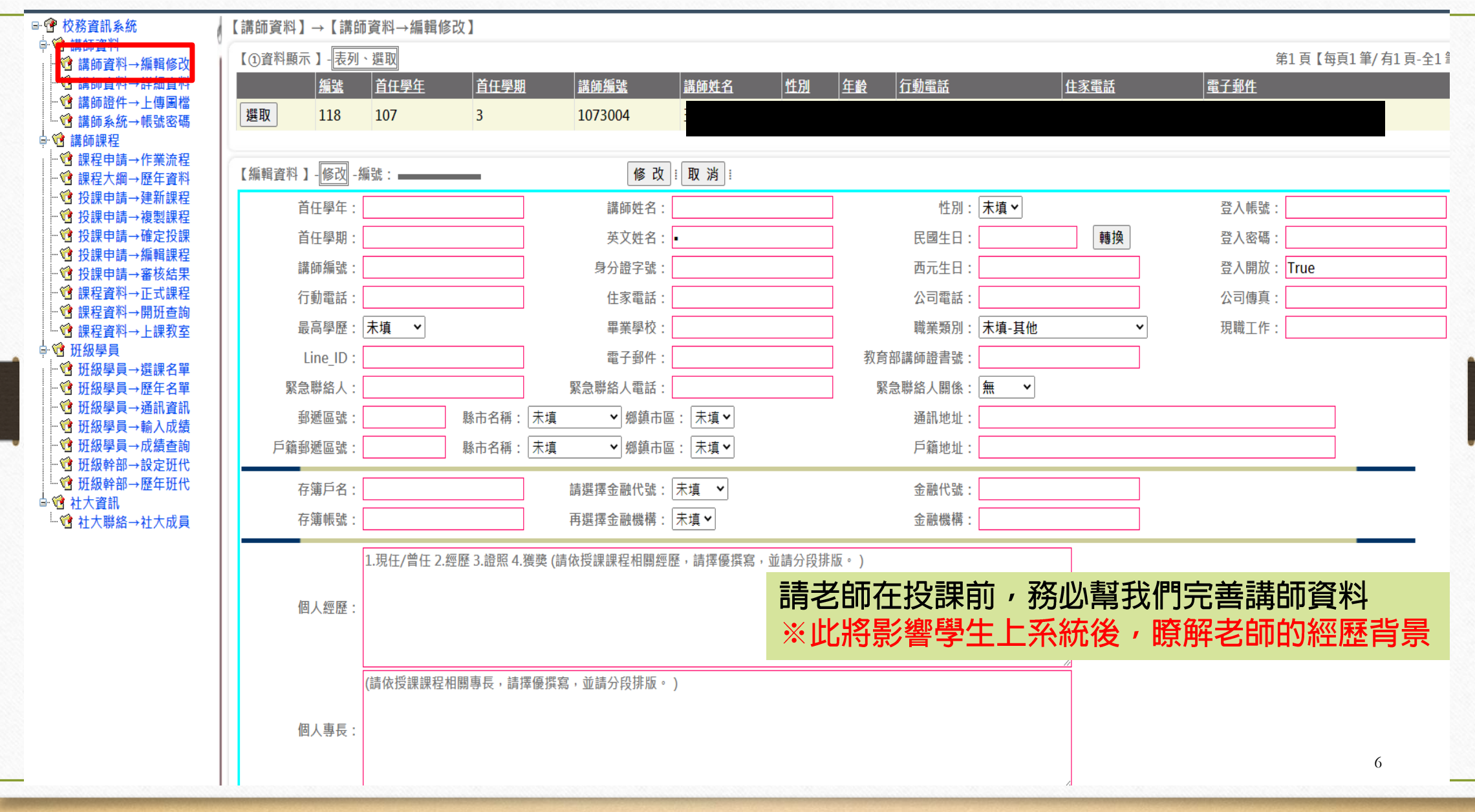

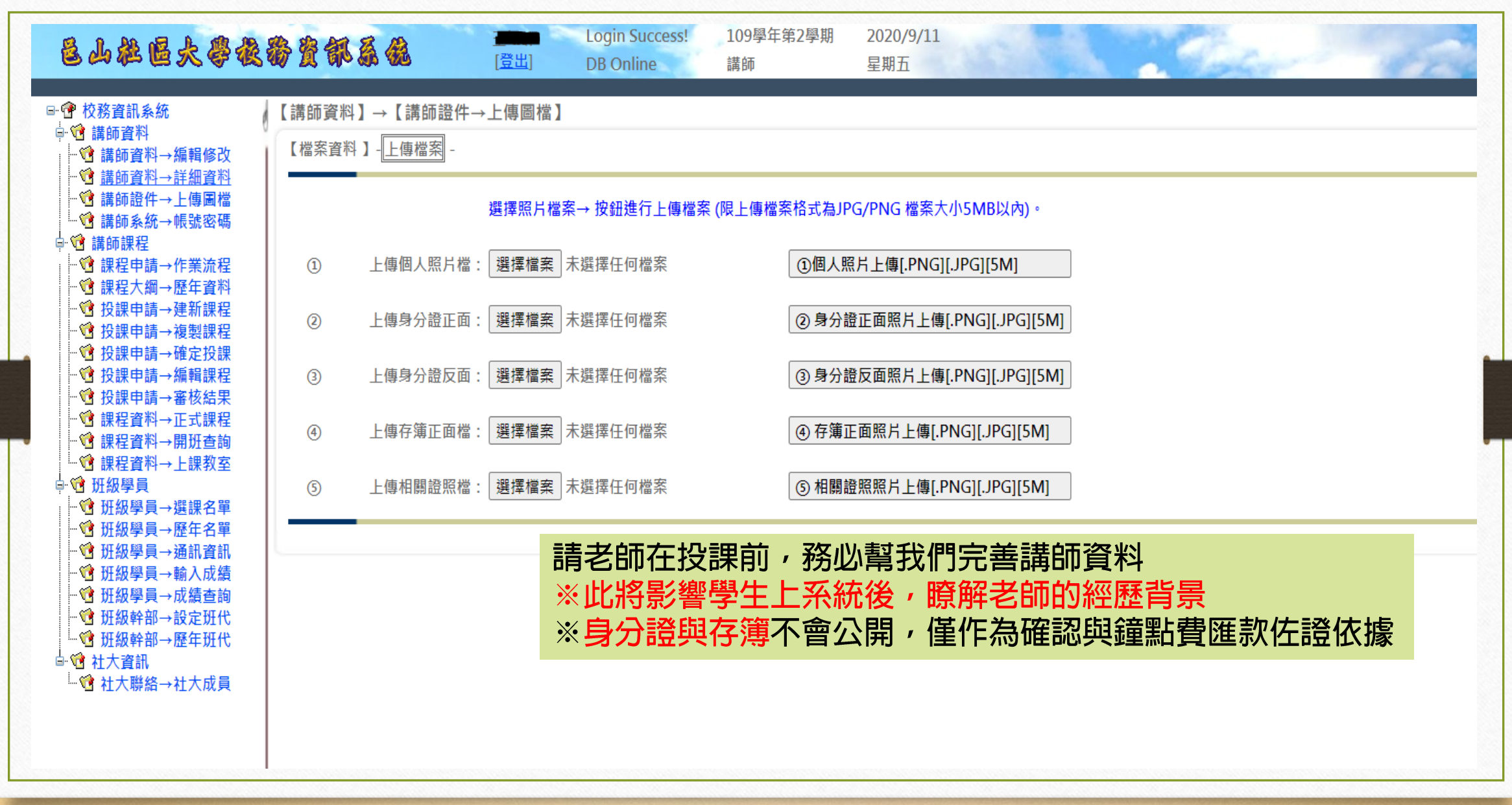

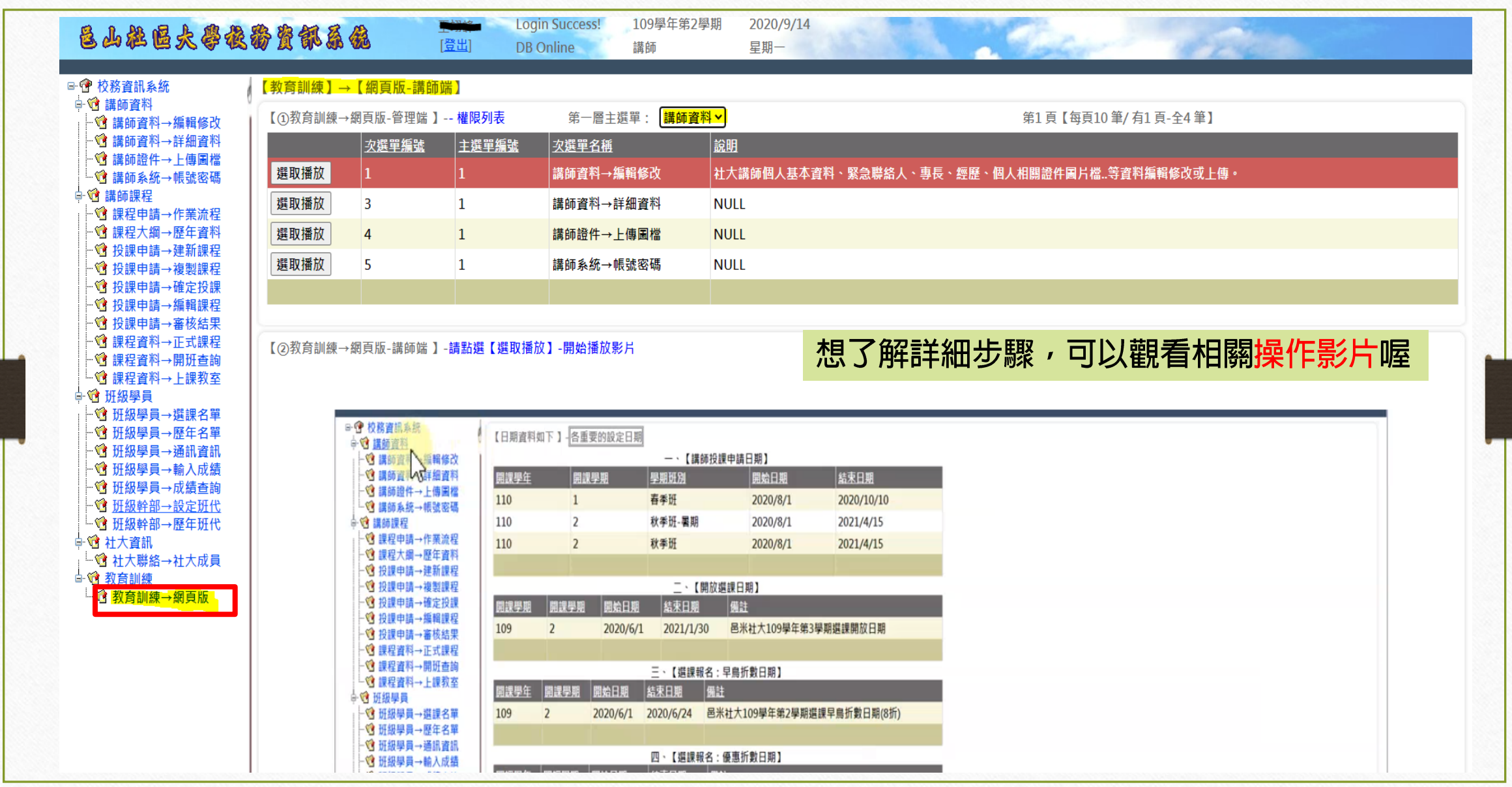

## 舊教師投課部分 新教師投課請看P.11

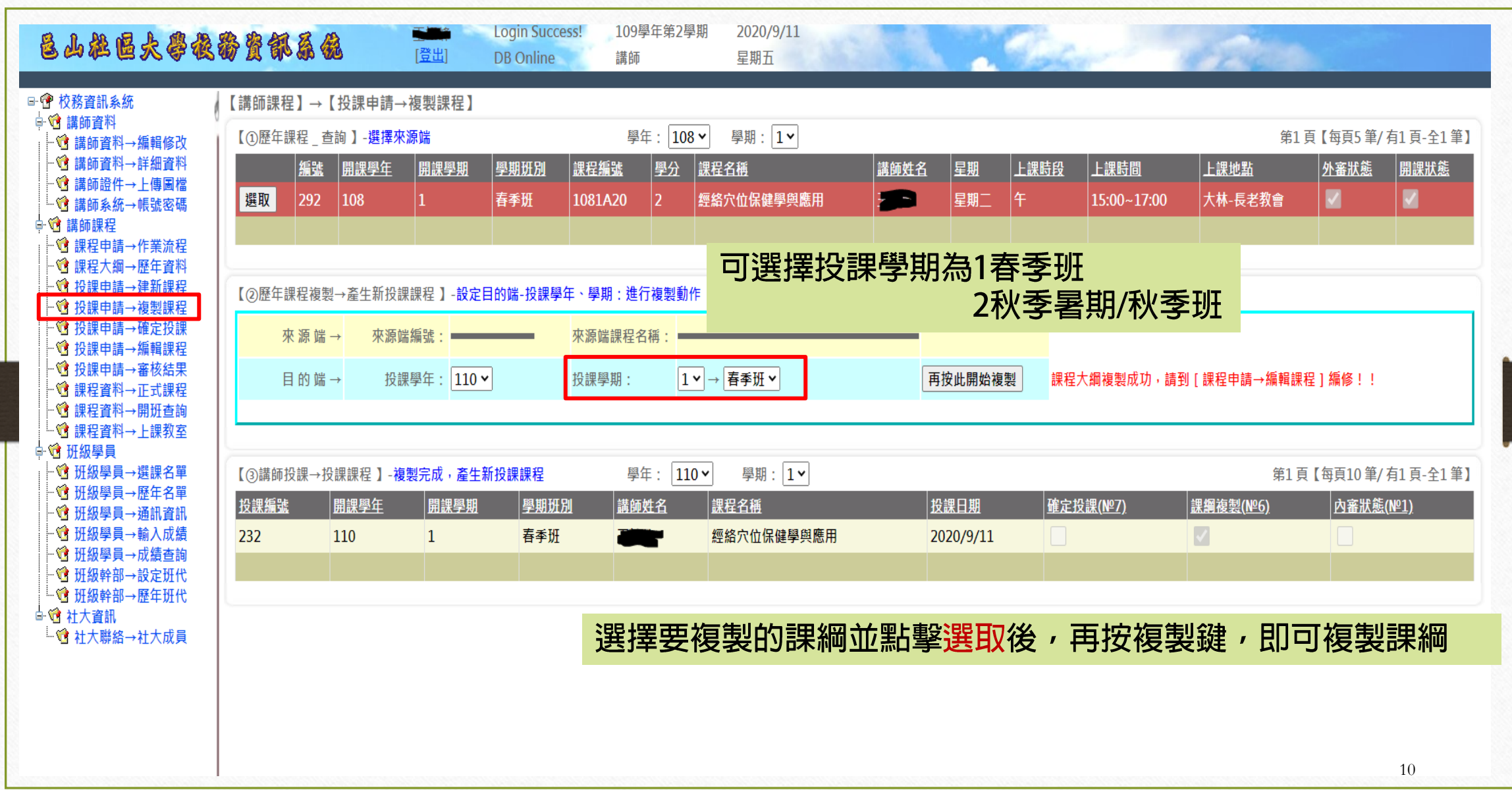

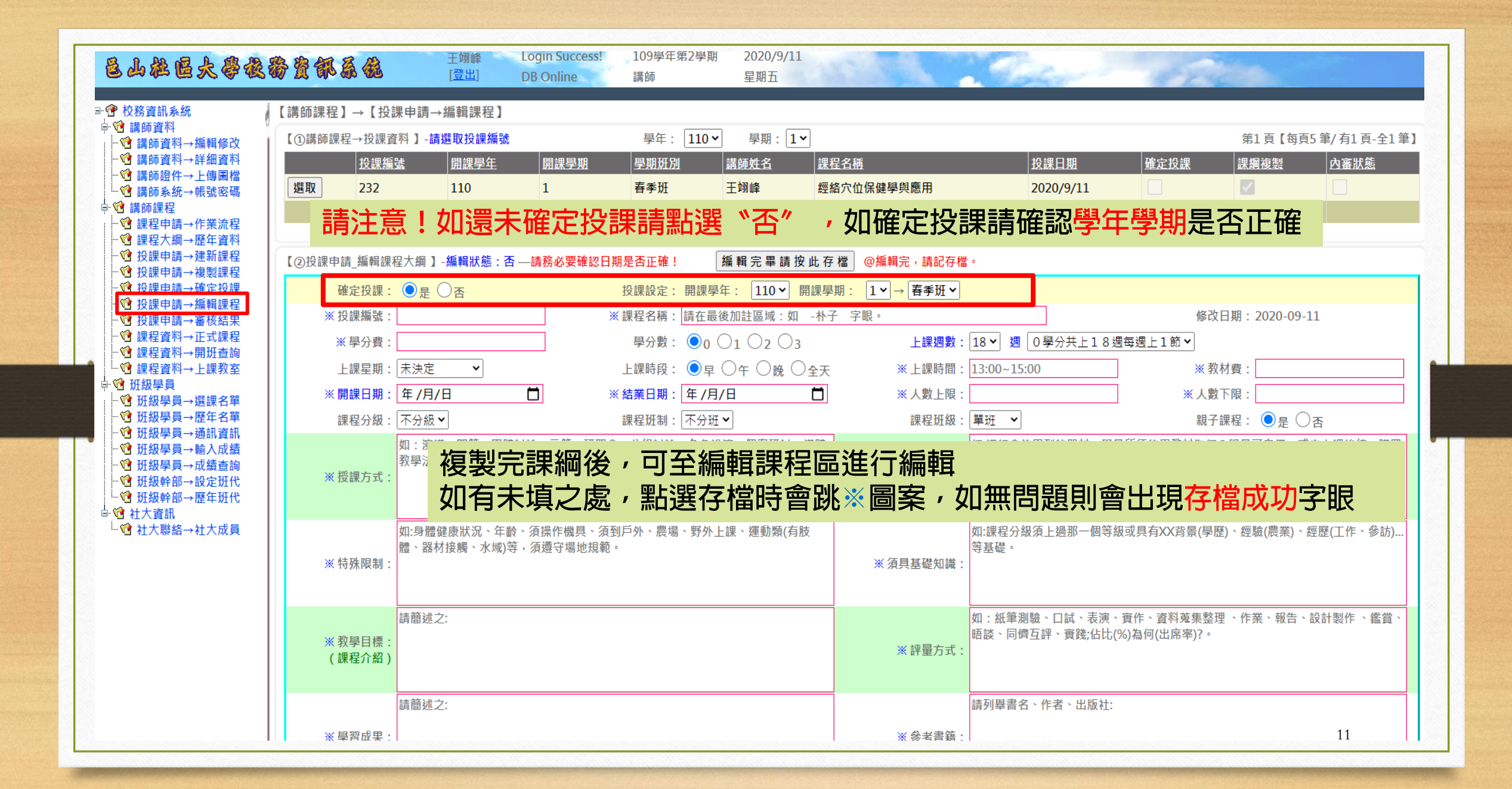

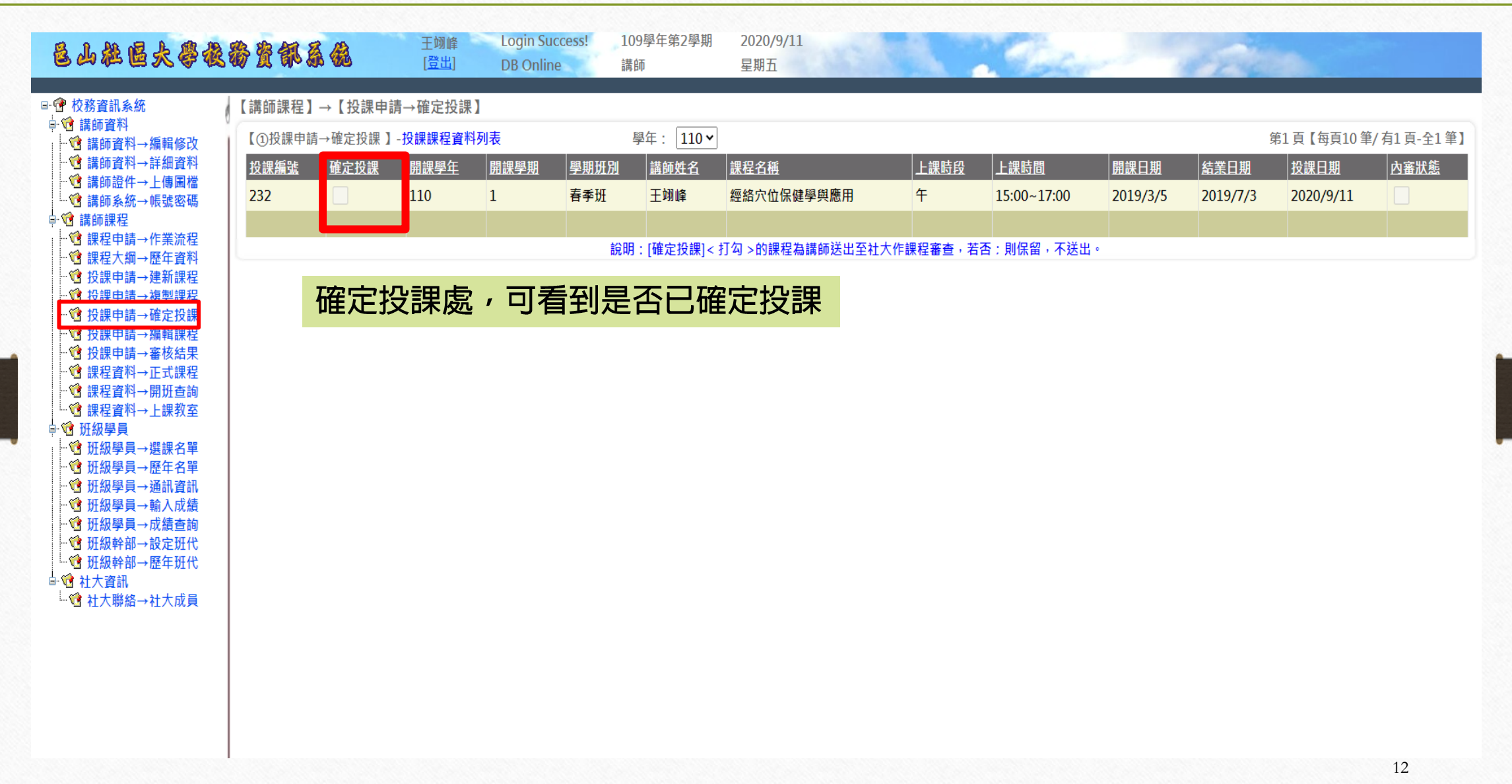

# 新教師投課部分

請先至邑山社大官網下載講師資料表、教學計畫書各一份,填寫後投遞至 邑山社大電子信箱,後續將與老師進行面試後,給予校務系統帳號密碼。 邑山社大官網: http://cycc2.cyc.edu.tw/modules/tadnews/page.php?nsn=135 邑山社大信箱:cycc3333@gmail.com (主旨:×××年度 春季/秋季班/暑期 - 教師應徵 - 姓名)

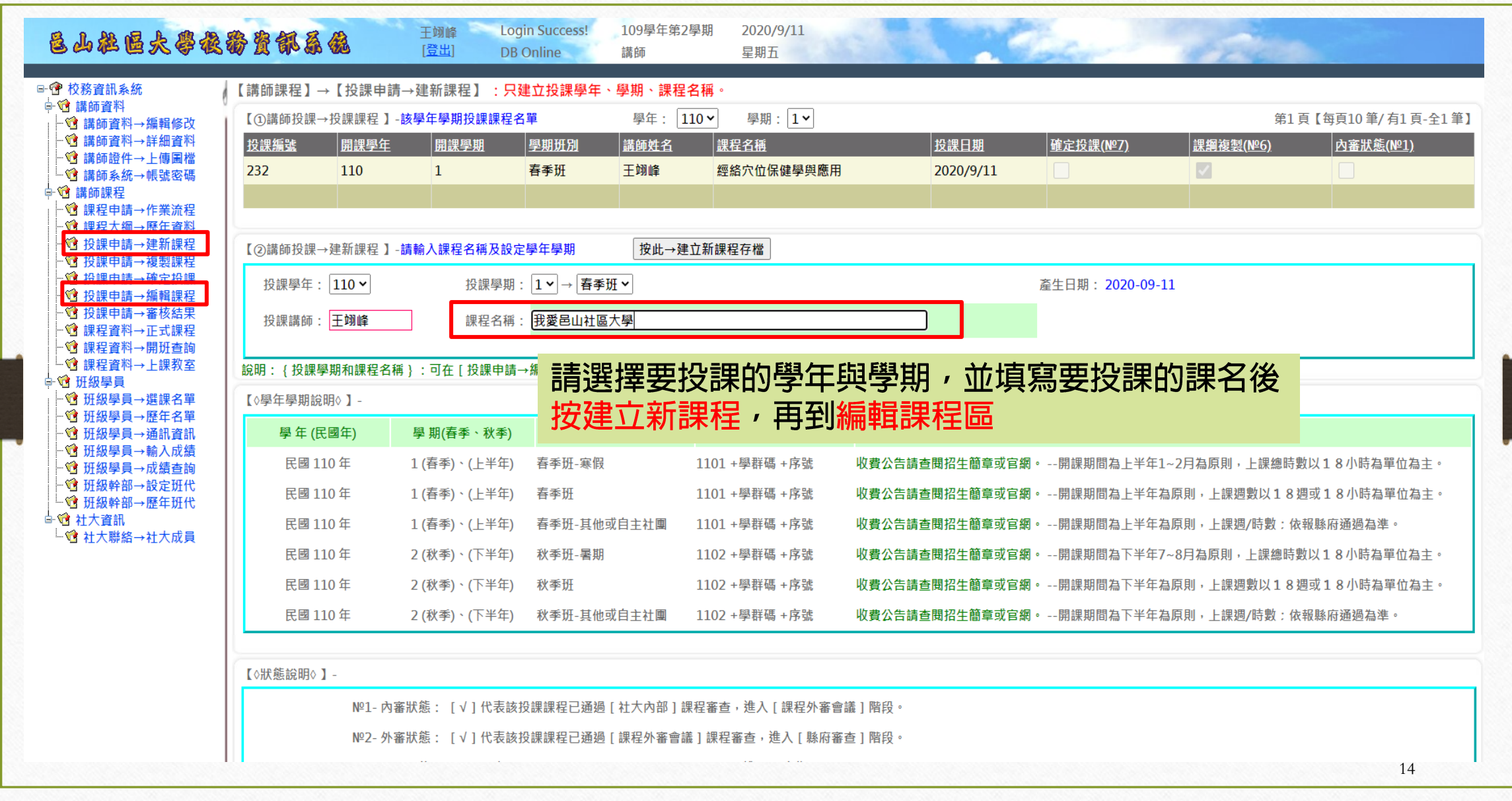

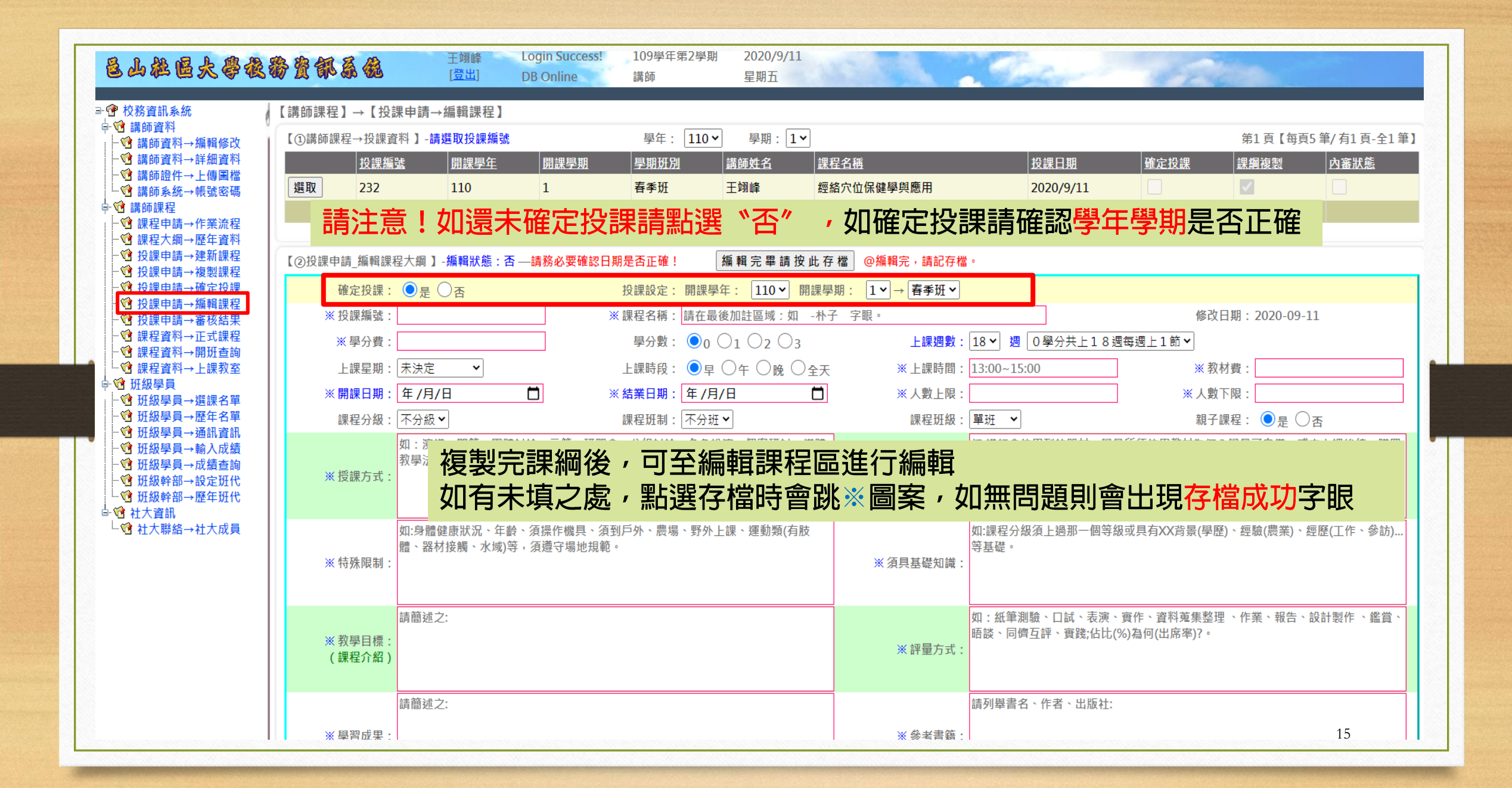

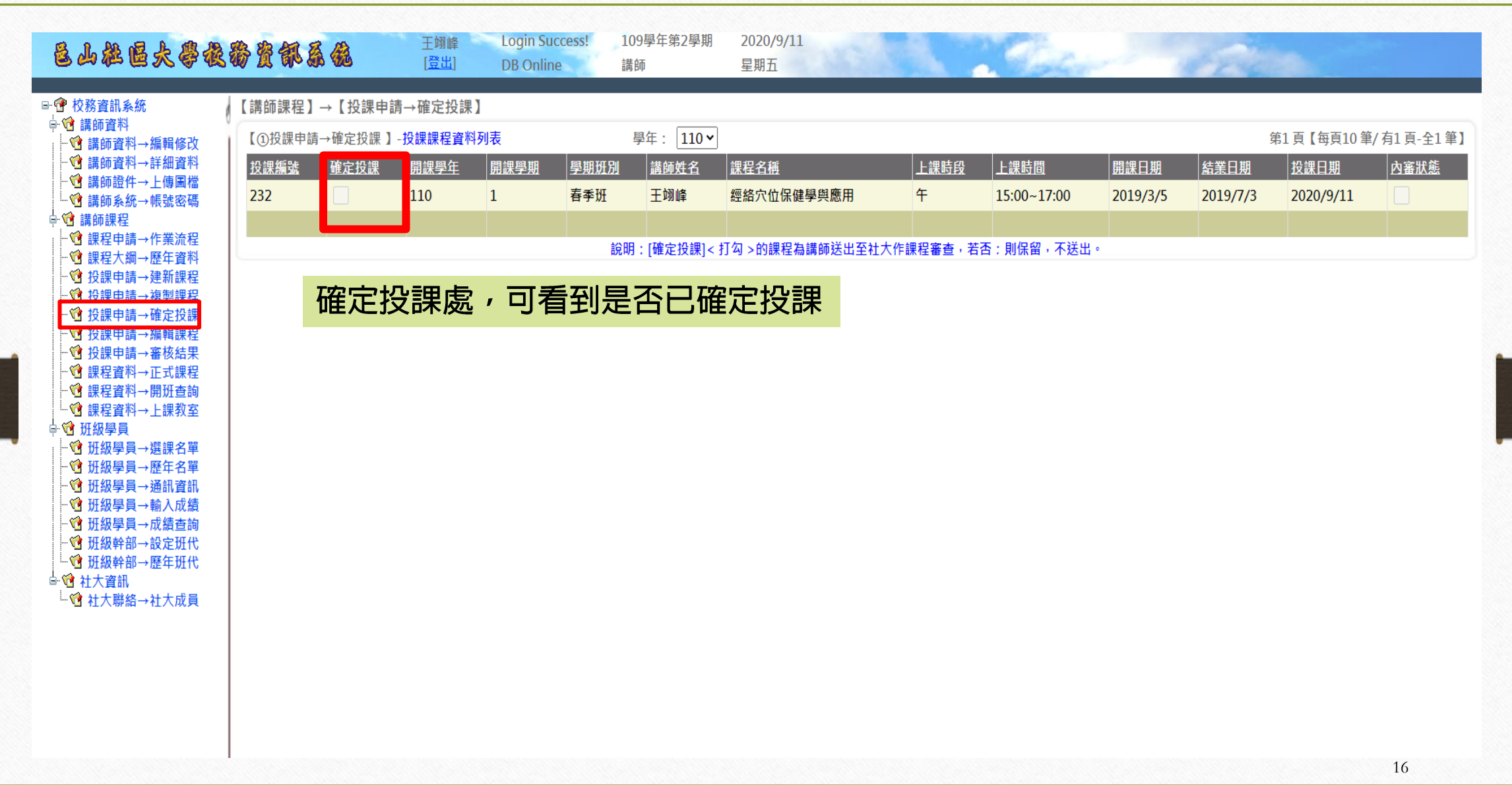

### 其餘功能,老師皆可盡管嘗試 如有任何問題請洽相關班級負責人員 或是撥打05-2206696 社大專員 上班時間:平日09:00-18:00 如無電腦可供上網填寫線上課綱,可至社大辦公室 地址:民雄秀林國小(嘉義縣民雄鄕北勢仔17號)